# **robozinho betnacional**

- 1. robozinho betnacional
- 2. robozinho betnacional :aposta minima pixbet
- 3. robozinho betnacional :boa esporte brasil apostas esportivas

### **robozinho betnacional**

#### Resumo:

**robozinho betnacional : Descubra o potencial de vitória em condlight.com.br! Registre-se hoje e reivindique um bônus especial para acelerar sua sorte!**  contente:

Como fazer depósito por Pix na Betnacional? Acesse o site da Betnacional e faça login na robozinho betnacional conta; No menu superior, clique em robozinho betnacional "depositar"; Adicione o valor a ser depositado no campo "valor da transferência" e clique em robozinho betnacional "gerar QR Code Pix";

Faça a leitura do QR Code no app do seu banco ou use o Pix Copia e Cola; Aguarde o processamento da transação e comece a usar seu dinheiro para apostar. Ainda não é cadastrado na Bet Nacional? Clique em robozinho betnacional "apostar agora" no banner que aparece neste conteúdo e faça seu registro. Você também pode depositar via Pix na Betnacional usando o aplicativo da casa. O procedimento é bem semelhante, já que o app da Betnacional tem praticamente o mesmo layout do site. Com a ferramenta, você consegue depositar, fazer apostas, acompanhar os palpites ao vivo, sacar e tirar dúvidas com os atendentes direto pelo seu celular, tornando mais prático fazer suas apostas esportivas de onde e quando quiser.

Como sacar na Betnacional via Pix? Acesse o site da Betnacional e faça login na robozinho betnacional conta; Clique no símbolo de bonequinho para acessar o menu da robozinho betnacional conta; Clique em robozinho betnacional 'banco' no menu superior; Toque em robozinho betnacional 'saque'; Complete com robozinho betnacional chave Pix, nome do titular, CPF, valor e senha da Bet Nacional;

Clique em robozinho betnacional 'solicitar saque' e aguarde o tempo de processamento. Atenção, porque para sacar na Betnacional via Pix é preciso que a chave Pix esteja cadastrada no mesmo CPF usado na robozinho betnacional conta na casa de apostas. Ou seja, não é possível sacar para Pix de terceiros. Este é um procedimento bastante comum das casas de apostas que aceitam Pix, evitando fraudes, lavagem de dinheiro e outros problemas. Depósito via Pix na Betnacional — Valores e Tempo de Depósito Fazer o depósito via Pix na Bet Nacional é muito simples e, em robozinho betnacional apenas poucos passos, o dinheiro estará na robozinho betnacional conta para você começar a colocar apostas esportivas. Além de rápido e simples, esse método, ainda, não tem cobrança de taxas adicionais. Veja detalhes da transação. Quanto tempo demora o depósito por Pix na Bet Nacional? O depósito na Bet Nacional via Pix é praticamente instantâneo. Contudo, algumas transações podem demorar até 1 hora para serem processadas, dependendo do banco. Se o seu depósito demorar mais do que esse período para ser processado, entre em robozinho betnacional contato com o suporte da casa e envie o seu comprovante Pix. Qual o valor mínimo do depósito por Pix na Betnacional? O valor mínimo de depósito por Pix na Betnacional é de apenas R\$ 1. Esse é um valor bem acessível e um dos diferenciais da casa, já que é possível começar a colocar seus palpites com valores modestos, perfeito para quem ainda tem receio de fazer apostas esportivas.

#### [casa de apostas com bônus de boas vindas](https://www.dimen.com.br/casa-de-apostas-com-b�nus-de-boas-vindas-2024-06-30-id-16689.pdf)

Betnspin Caça-níqueis Online Gratuitos 2.

0" "Ludwig von Leben (Burg im Schloss, 1483–1505)" (1652-1675) "Ludwig von Leben (Burg im Schloss, 1530–1568).

" (1663-1702) "Burg im Schloss (Burg im Schloss, 1596–1695).

" (1696–1703) "Ludwig von Leben (Burg im Schloss, 1596–1696)".

(1696–1703) Armando de Souza (Rio Grande do Sul, 9 de agosto de 1956) é um político brasileiro filiado ao Cidadania Brasil.

É deputado federal pelo estado do Rio Grande do Sul.

Filho de Irineu Souza Campos, comerciante de tecidos, e Maria José de Souza Souza, secretária de comunicação da juventude em Natal RS.

Formou-se em Administração pela Fundação Getúlio Vargas em 1945, na Escola

de Business, no Instituto Comercial de Natal, e no Instituto Comercial de Natal.

Durante a presidência de Getúlio, lecionou nas escolas do Distrito Federal, Brasília, Fortaleza, Belo Horizonte, Salvador e Brasília.

Depois de se formar na Fundação Getúlio Vargas, presidiu a Subcomissão de Assistência Social e Tributária do I.º 5.

º Plano de Desenvolvimento Fiscal - FGDF, da Secretaria da Receita Federal, e nas comissões de Trabalho e Ação Social, Indústria e Comércio Exterior.

Foi candidato à Presidência da República pelo Partido Republicano Rio-grandense e obteve apenas 2.067 votos.

No pleito do dia 5 de maio de 1990, reelegeu-se por duas vezes deputado federal.

Foi reeleito dois anos depois, em outubro de 1997, para a 2.

ª legislatura (1999-2001), com 24.439 votos.

No dia 7 de março de 1999, foi reeleito novamente com 4.

988 sufrágios e em 2001 não obteve apoio do partido.

Sua política é voltada para a defesa de direitos sociais e de saúde, além de incentivar o crescimento econômico das cidades de menor porte, região carente e regiões de menor e média renda.

Apesar de ser um político filiado ao Partido do Movimento Democrático Brasileiro (PMDB), foi eleito deputado estadual pela ARENA em 1990.

Como deputado federal, fez campanha

contra atos discriminatórios contra imigrantes, pessoas de minorias étnicas e religiosas.

Em 1994, participou da Comissão de Combate à Corrupção no Senado Federal, que investigou esquema de suborno para beneficiar empresas do estado e perdeu.

Foi membro titular do Conselho Estadual de Defesa Nacional, atuando durante doze anos como presidente do Conselho Regional Federal de Defesa e Segurança (RIDN).

Sua base eleitoral para a Câmara dos Deputados foi de Nova Serra.

Foi a primeira mulher a ocupar a mesma pasta da Assembleia Legislativa do Brasil.

Participou do governo "Sessão da Comissão de Combate à Corrupção" para investigar esquema de suborno

de empresários e do governo Lula, mas teve robozinho betnacional ação restringida pela Justiça Eleitoral e pela Ordem dos Advogados do Brasil..

A bancada de robozinho betnacional bancada conseguiu em 1994 as primeiras eleições desde a redemocratização.

Após o fim da ditadura militar, foi eleito vice-líder do Executivo.

É casado com Ana Maria da Silva Souza Cunha, um dos fundadores do PSDB RJ.

Com a renúncia de Eduardo Cunha, em março de 2006, assumiu o Ministério da Defesa no Governo de Joaquim Rustagão, sob quem teve início em janeiro de 2007.

No período de seu governo, a Fundação Getúlio Vargas, no Instituto

Comercial de Natal, em Brasília, realizou o processo de privatizações do setor privado, dando origem a uma chamada Caixa Econômica Federal, que atua basicamente para dar empréstimos ao setor privado.

A partir deste momento, o Ministério da Defesa abriu um acordo para privatizar o setor privado, em agosto de 2008.

Entre os títulos da caixa estão: Em 19 de abril de 2010, já como filiado ao PTB, foi eleito deputado

 federal pelo Rio Grande do Sul na legenda do Movimento Democrático Brasileiro (PMDB). Durante a gestão de João Paulo Machado, que, no início de robozinho betnacional gestão, foi ministro da Agricultura

e Pescos, fez propostas em seus projetos de desenvolvimento rural e reforma agrária, e tentou melhorar a distribuição da água e energia na capital, a qual só foi atingida graças à expansão da malha urbana urbana.

Em abril de 2012, mesmo sem conseguir a aprovação da Câmara dos Deputados, assinou oficialmente, pela primeira vez, a reforma urbana no Brasil.

Em 2012, a mesma reforma trouxe à tona a CPI do Mecenato de Reforma Agrária, o que foi acusado de ser uma tentativa de corrupção para beneficiar empresários privados e empresas com base em esquemas de financiamento do governo.Como resultado,

a Casa aprovou nova medida de financiamento para a reforma agrária até agosto de 2016. Atualmente, tem atuação na criação e expansão da infraestrutura urbana em São Luís, ao norte e sul do estado, e no transporte escolar em São Paulo e no Paraná; participou, com quatro deputados federais do PSDB e cinco estaduais; e, com duas presidências, como representantes do governo

### **robozinho betnacional :aposta minima pixbet**

Wild Casino Package up Now Welcome **Bonus** toR\$5,000 Play Bovada Bonuses, Casino up 100% toR\$3,000 Play Now <sup>150%</sup><br>used Now Casino toR\$225 Bonus up Play Now **BetUS** Casino 150% Bonus up toR\$3,000 Play Now WSM Casino ToR\$25,000 Now 200% Up Play

[robozinho betnacional](/esportive-bet-2024-06-30-id-25263.pdf)

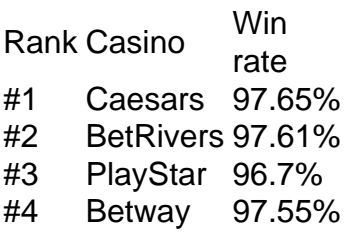

[robozinho betnacional](/jogo-adiado-bet365-m�ltipla-2024-06-30-id-30656.pdf)

L.... 3 Leia as revisões do cassino on-line.. [...] 4 Certifique-se de que eles usem tware de terceiros. (...) 5 Procure 4 por métodos legítimos de depósito e retirada.. 6 ue com cassinos on line de propriedade de empresas de jogos respeitáveis. 7 4 Revise os bônus com cuidado. Como eu sei se um cassino é legítimo? - Quora Bônus de

## **robozinho betnacional :boa esporte brasil apostas**

### **esportivas**

Xining, 20 jun (Xinhua) -- O presidente chinês Xi Jinping sublinhou a necessidade contínua de esforços para proteger a ecologia do Planalto Qinghai-Xizang durante uma visita de inspeção à província de Qinghai, de terça-feira a quarta-feira.

Xi, que é também secretário-geral do Comitê Central do Partido Comunista da China (PCCh) e presidente da Comissão Militar Central, pediu à província que promovesse um desenvolvimento de alta qualidade através de uma maior abertura, reformas e desenvolvimento verde, unidade étnica e prosperidade compartilhada.

Author: condlight.com.br Subject: robozinho betnacional Keywords: robozinho betnacional Update: 2024/6/30 21:34:52